# **Adobe Photoshop 2021 (Version 22.1.1) Download [Mac/Win] (Latest)**

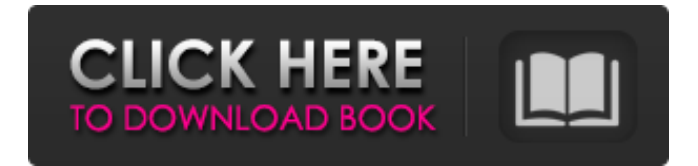

### **Adobe Photoshop 2021 (Version 22.1.1) Crack+ Free (April-2022)**

If you plan on dealing with potentially disturbing issues, such as medical photos, possibly even illegal images, you can use Photoshop in a way that is more secure than you would if you were using Windows Live Photo Gallery. See Chapter 19 for more on Live Photo Gallery. Getting to know the interface The latest version of Photoshop is CS6, version 13, and it's available for both Windows and Mac platforms. You can download the latest version from the Adobe download site at `www.adobe.com`. The download file is 2.8 GB. After you download, unzip the file, and you can start to explore Photoshop right away. Figure 13-1 shows the first screen that appears after you unzip the file. \*\*Figure 13-1:\*\* Use the Help files to explore the Photoshop interface. The main body of the program features a dark gray toolbar and a menu bar with several buttons for the most commonly used functions (see Figure 13-2). You can select all the buttons by pressing Ctrl+B (on the Mac) or Shift+B (on the PC). The keyboard shortcuts (the key combinations that can execute a function) are listed in Table 13-1, in the "What You See Is What You Get (WYSIWYG)" section. Use these shortcuts to give you a feel for what you'll be doing with Photoshop. \*\*Figure 13-2:\*\* The main Photoshop workspace area and tools. The main workspace area of Photoshop is organized in a number of layers. To open a layer, click it from the Layers panel. Learn about the layers panel in the next section. \*\*Figure 13-3:\*\* The Layers panel showing the Edit Layers thumbnail. The thumbnail of the top layer in the Layers panel shows an image within a frame, which is a commonly used shortcut that enables you to quickly display or hide layers of your original image. The image that's in that thumbnail is the active layer and is the one that's currently on top of the layers. To select a different layer, click it and press Enter. To open an image in the background, double-click a thumbnail image and it appears as an empty layer, which you can add images to. For more about layers, check out Chapter 14. Layers When you open Photoshop, you see a Layers panel on the left side of the image window. You can use the layers to

#### **Adobe Photoshop 2021 (Version 22.1.1) Crack Incl Product Key [Updated-2022]**

Many graphic designers also use Photoshop Elements for its advanced selections and cloning tools. It's also the most popular photo editor for social media sites and web images. You can download Photoshop Elements from its official website. You will have to register with a credit card or PayPal account to use it. Alternatively, it's available on nearly every platform (phone, tablet and computer) and priced under \$20. Many of these tools work in its mobile versions too. This is a guide for

beginners. There are not more advanced concepts explained here. Read the posts here and learn Photoshop all by yourself. Also, remember to comment your questions or experiences and we will answer them when we can. First, copy a photo from the web or your computer into Photoshop Elements. Choose the Image menu and select Open from the top row. Choose Import or Import Photo from the bottom options. Browse your files or select a file from your camera or other storage devices. Make sure the option Import photos and videos is clicked. (It is enabled by default) Import your photos or videos into the program. You will get a window that looks like this. Choose the Import Photos option from the bottom of the window. After selecting a folder, you will see all the photo and movie files in the folder. Now, click on the first one to select it. Then press Ctrl+T to open it. Click Open and it will open in the program. Now it's time to play with it. What's next? After importing your photo into the program, now it's time to edit it. We are going to talk about the tools. The tools are divided into four main tabs. Let's start with the tools. Photoshop Elements contains the tools that are part of the Adobe Photoshop program. If you have ever used Photoshop, most of those tools will work the same way. The main difference between Elements and Photoshop is that the options on the tool bar are more simplified and easy to access. You can also add new tools from the Image menu or by using Custom menu. Viewing Clone Stamp Pencil Tool Pencil Brush Eraser Adding new tools White Balance Eyedropper Exposure Filter Adjustment Brush Spinner ( 388ed7b0c7

## **Adobe Photoshop 2021 (Version 22.1.1) Crack License Key Free [Win/Mac]**

Q: XMLHttpRequest cannot load. Is it possible to add the path of file to the url? In my example I have a js file, in which I am using XMLHttpRequest to upload a image. There is no issue as long as the image is in the same directory or folder as the js file. I want to upload the image inside a folder called "Image". The code is below. var xmlhttp; if (window.XMLHttpRequest) {// code for IE7+, Firefox, Chrome, Opera, Safari xmlhttp=new XMLHttpRequest(); } else {// code for IE6, IE5 xmlhttp=new ActiveXObject("Microsoft.XMLHTTP"); } xmlhttp.open("POST","../image/upload",false); xmlhttp.send(s); console.log(xmlhttp.responseText); I have also tried the code below, but I still get the same error. var xmlhttp; if (window.XMLHttpRequest) {// code for IE7+, Firefox, Chrome, Opera, Safari xmlhttp=new XMLHttpRequest(); } else {// code for IE6, IE5 xmlhttp=new ActiveXObject("Microsoft.XMLHTTP"); } xmlhttp.open("POST", "../../image/upload", false); xmlhttp.send(s); console.log(xmlhttp.responseText); I have also tried using "../../image/upload" but it still didn't work. I believe that the issue is that I am not using the correct path. Has anyone experienced the same problem and found a solution? A: The problem is that the file protocol requires a "file://" prefix, which means a UNC path. For example, to get it to work on Windows, you would have to use: "file:///C:/folder/file.png" Pata

### **What's New In?**

Adoptable Dogs from Texas Veterinary Referral Center MARSHALL - Texas Veterinary Referral Center (TVRC) is accepting applications for the purposes of foster care and adoption of dogs from their shelter. The dogs are being used for training, behavioral counseling, enrichment, and education. The dogs will be paired with their own foster parents, in a home for dogs that will include daily exercise, training, and socialization. TVRC is a small nonprofit organization that has been providing shelter and veterinary care to homeless and abandoned dogs and cats since 1998. Every year, they open their doors to approximately 3,000 dogs and cats seeking emergency or temporary shelter. TVRC's longterm care facilities for these dogs and cats are veterinary care waiting areas, which they have been maintaining for more than 10 years. The long-term care facilities have separate exercise yards, exercise pens, and overnights. The long-term care facilities care for dogs and cats with physical and behavioral problems, some of which are often untreatable. If these animals are able to find a home after a while, they can be placed in a permanent home. TVRC's current waiting list is approximately 5,500 dogs and cats. In addition, they will hold approximately 800 dogs and cats to fill any potential euthanasia requests. In order to become a foster family and to provide care to a dog or cat, adoption fees have been waived for the current year. You can become a foster family on a trial basis for the entire year with the option of adopting your foster dog or cat at the end of that time. If you would like to become a foster family, please take a look at the online application. If you would like to volunteer your time to the rescue, we have volunteer opportunities available for drivers, water bowl trainers, enrichment trainers, dog walkers, and basic training. If you would like to see how you can help Texas Veterinary Referral Center, come to their open house on Friday, November 29 at 11am.F: CMK603F ORDER ONLINE Pay Online, Confirm, Collect in Store As of 11th February 2018: Sales of 14-gauge shotgun ammunition to 16 and over using California State Driver's License only 17-gauge shotgun ammunition, 14-gauge rifle ammunition and 12 gauge shotgun ammunition to everyone California residents only are permitted to purchase ammunition from other jurisdictions THINGS

# **System Requirements:**

Minimum: OS: Windows 7/8/8.1/10 Processor: AMD or Intel Core 2 Duo, Intel Core i5 or i7 Memory: 2 GB RAM Graphics: Nvidia or AMD Radeon HD 3870 with 1GB VRAM or Nvidia GeForce GTX 770 or AMD Radeon R9 290X with 2GB VRAM DirectX: Version 9.0c Network: Broadband Internet connection Hard Drive: 2 GB available space Sound Card: Compatible with DirectX9 Recommended:

https://www.cheshire-ma.gov/sites/g/files/yyhlif4266/f/uploads/snow\_ice\_removal\_policy.pdf [https://www.taunton](https://www.taunton-ma.gov/sites/g/files/vyhlif1311/f/uploads/arpa_presentation.april_2022_-_final_final_0.pdf)[ma.gov/sites/g/files/vyhlif1311/f/uploads/arpa\\_presentation.april\\_2022\\_-\\_final\\_final\\_0.pdf](https://www.taunton-ma.gov/sites/g/files/vyhlif1311/f/uploads/arpa_presentation.april_2022_-_final_final_0.pdf) <https://weekvanhetnederlands.org/wp-content/uploads/2022/07/maibar.pdf> <https://trello.com/c/mWKxNAp3/84-photoshop-cc-2015-version-16-full-license-free-download-for-pc> [http://huntingafrica.org/wp-content/uploads/2022/07/Photoshop\\_2022\\_.pdf](http://huntingafrica.org/wp-content/uploads/2022/07/Photoshop_2022_.pdf) https://www.realtegs.com/tegsplus/upload/files/2022/07/EANIz7bO5o7YQUREWlce\_05\_632b6879307 [5332d048609c2e4b6ea8a\\_file.pdf](https://www.realteqs.com/teqsplus/upload/files/2022/07/EANJz7bO5o7YQUREWlce_05_632b68793075332d048609c2e4b6ea8a_file.pdf) [http://www.magneetclub.nl/wp-content/uploads/2022/07/Adobe\\_Photoshop\\_2022\\_Version\\_2311.pdf](http://www.magneetclub.nl/wp-content/uploads/2022/07/Adobe_Photoshop_2022_Version_2311.pdf) [https://blogup.in/upload/files/2022/07/135ZgqqGPmYSEKMvqH53\\_05\\_3363ce6792db2b2245ee3554d](https://blogup.in/upload/files/2022/07/135ZgqqGPmYSEKMvqH53_05_3363ce6792db2b2245ee3554dd01ec5d_file.pdf) [d01ec5d\\_file.pdf](https://blogup.in/upload/files/2022/07/135ZgqqGPmYSEKMvqH53_05_3363ce6792db2b2245ee3554dd01ec5d_file.pdf) <https://aurespectdesoi.be/photoshop-2021-version-22-4-hack-full-product-key-x64/> [http://gurureviewclub.com/adobe-photoshop-2021-version-22-0-0-keygenerator-activation-code-with](http://gurureviewclub.com/adobe-photoshop-2021-version-22-0-0-keygenerator-activation-code-with-keygen-3264bit-april-2022/)[keygen-3264bit-april-2022/](http://gurureviewclub.com/adobe-photoshop-2021-version-22-0-0-keygenerator-activation-code-with-keygen-3264bit-april-2022/) <https://www.lisbonct.com/sites/g/files/vyhlif791/f/news/newsletterfall2019.pdf> <https://rwix.ru/photoshop-2021-version-22-1-1-keygenerator-incl-product-key-x64-latest.html>

<https://ssmecanics.com/photoshop-2022-patch-full-version-free-march-2022/>

[https://triberhub.com/upload/files/2022/07/UBkS89oLqXdSgu9Ug9ZV\\_05\\_3363ce6792db2b2245ee35](https://triberhub.com/upload/files/2022/07/UBkS89oLqXdSgu9Ug9ZV_05_3363ce6792db2b2245ee3554dd01ec5d_file.pdf) [54dd01ec5d\\_file.pdf](https://triberhub.com/upload/files/2022/07/UBkS89oLqXdSgu9Ug9ZV_05_3363ce6792db2b2245ee3554dd01ec5d_file.pdf)

<https://www.rentbd.net/adobe-photoshop-2022-version-23-4-1-jb-keygen-exe-download/>

[https://blogup.in/upload/files/2022/07/R7ZItgCmiPoVMR2fB8y8\\_05\\_3363ce6792db2b2245ee3554dd0](https://blogup.in/upload/files/2022/07/R7ZItgCmiPoVMR2fB8y8_05_3363ce6792db2b2245ee3554dd01ec5d_file.pdf) [1ec5d\\_file.pdf](https://blogup.in/upload/files/2022/07/R7ZItgCmiPoVMR2fB8y8_05_3363ce6792db2b2245ee3554dd01ec5d_file.pdf)

<http://bestonlinestuffs.com/?p=11775>

<https://wakelet.com/wake/IVE4SUKjLlEFhlshWxPW8>

[http://findmallorca.com/adobe-photoshop-2022-version-23-0-1-keygen-exe-keygen-full-version](http://findmallorca.com/adobe-photoshop-2022-version-23-0-1-keygen-exe-keygen-full-version-updated-2022/)[updated-2022/](http://findmallorca.com/adobe-photoshop-2022-version-23-0-1-keygen-exe-keygen-full-version-updated-2022/)

<http://seoburgos.com/?p=32146>

[https://stonerx.me/upload/files/2022/07/lva5ssC8wVzl1R7733oM\\_05\\_b341695da6103c9201dc7d7854](https://stonerx.me/upload/files/2022/07/lva5ssC8wVzl1R7733oM_05_b341695da6103c9201dc7d78541cb532_file.pdf) [1cb532\\_file.pdf](https://stonerx.me/upload/files/2022/07/lva5ssC8wVzl1R7733oM_05_b341695da6103c9201dc7d78541cb532_file.pdf)

<https://nanacomputer.com/photoshop-2022-version-23-1-serial-key-activator-free-download-2022/> [https://influencerstech.com/upload/files/2022/07/77Fhn81H3WOZ1GHDMdcy\\_05\\_b341695da6103c92](https://influencerstech.com/upload/files/2022/07/77Fhn81H3WOZ1GHDMdcy_05_b341695da6103c9201dc7d78541cb532_file.pdf) [01dc7d78541cb532\\_file.pdf](https://influencerstech.com/upload/files/2022/07/77Fhn81H3WOZ1GHDMdcy_05_b341695da6103c9201dc7d78541cb532_file.pdf)

<https://www.odontotecnicoamico.com/wp-content/uploads/2022/07/malglyn.pdf>

<https://grupobmt.com/photoshop-cs3-patch-full-version-registration-code-free/>

[https://cambodiaonlinemarket.com/adobe-photoshop-cc-2018-product-key-and-xforce-keygen-free](https://cambodiaonlinemarket.com/adobe-photoshop-cc-2018-product-key-and-xforce-keygen-free-for-windows/)[for-windows/](https://cambodiaonlinemarket.com/adobe-photoshop-cc-2018-product-key-and-xforce-keygen-free-for-windows/)

<https://vv411.com/advert/adobe-photoshop-cc-product-key-license-code-keygen-updated-2022/> [https://popstay.info/upload/files/2022/07/A4dsVOf17RgyZ8Hh2NVR\\_05\\_3363ce6792db2b2245ee355](https://popstay.info/upload/files/2022/07/A4dsVOf17RgyZ8Hh2NVR_05_3363ce6792db2b2245ee3554dd01ec5d_file.pdf) [4dd01ec5d\\_file.pdf](https://popstay.info/upload/files/2022/07/A4dsVOf17RgyZ8Hh2NVR_05_3363ce6792db2b2245ee3554dd01ec5d_file.pdf)

<https://reu.humboldt.edu/system/files/webform/protdav670.pdf>

<https://www.realvalueproducts.com/sites/realvalueproducts.com/files/webform/bernorre103.pdf>